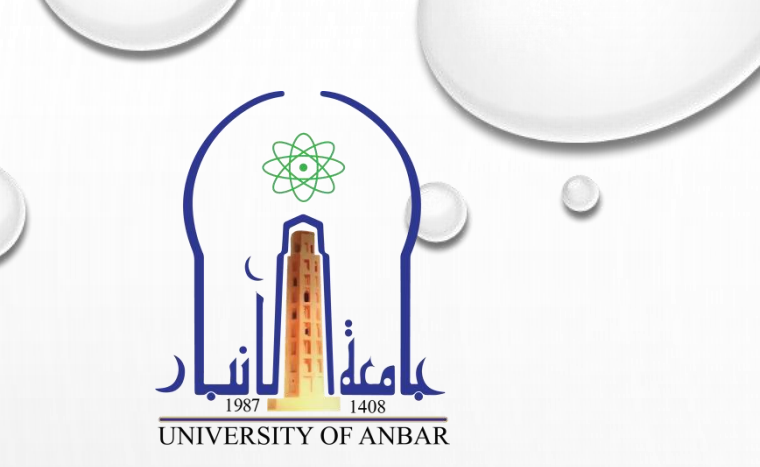

 مايكروسوفت اكسل 2010 )) احملارضة امثامثة - ادلوال يف الاكسل 2010 – اجلزء الاول((

مدرس المادة م. م. حسني همدي جحالن

**مفردات المحاضرة**

- **.1 دالة )SUMPRODCUT)**
	- **.2 دالة )SUMSQ)**
	- **.3 دالة )SUMIF)**
		- **.4 دالة )MID)**
		- **.5 دالة )FIND)**
		- **.6 دالة )LEN)**
		- **.7 دالة )LEFT)**
	- **.8 دالة )RIGHT)**
	- **.9 دالة )SEARCH)**
- **.10 دالة )UPPER) .11 دالة )LOWER)**
- **.12 دالة )PROPER)**
- **.13 دالة )COUNT)**
- **.14 دالة )COUNTA)**
- **.15 دالة )COUNTIF)**
- **.16 دالة )COUNTIFS)**
- **.17 دالة )COUNTBLANK)**

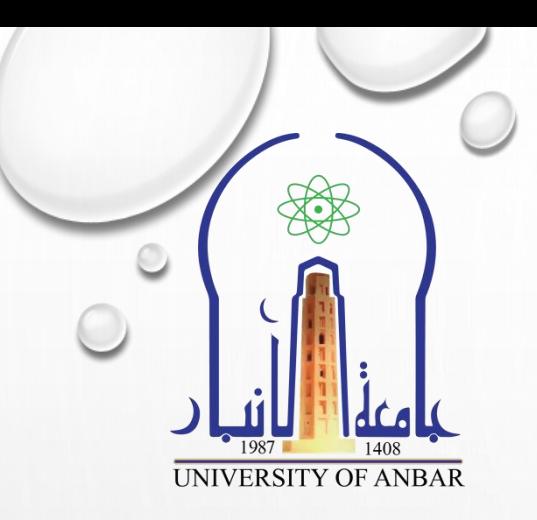

#### **.1 دالة )SUMPRODCUT)**

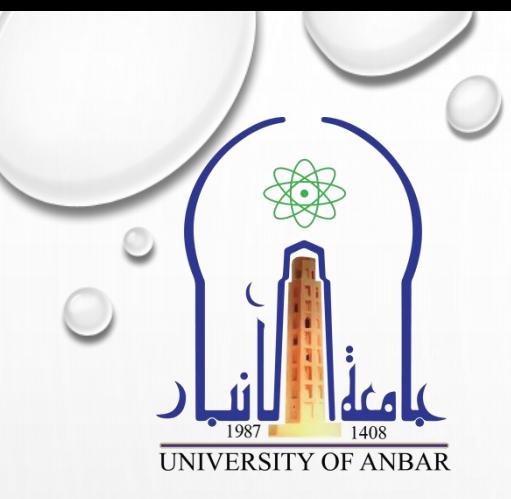

دالة تقوم بضرب مصفوفتٌن وجمع النواتج الناتجة من عملٌات الضرب بشرط ان تكون ابعاد المصفوفتين متساويتين ومتناظرتين اي ان كل رقم في المصفوفة الاولى يقابله رقم في المصفوفة الثانية.

الحظ المثال التالً :

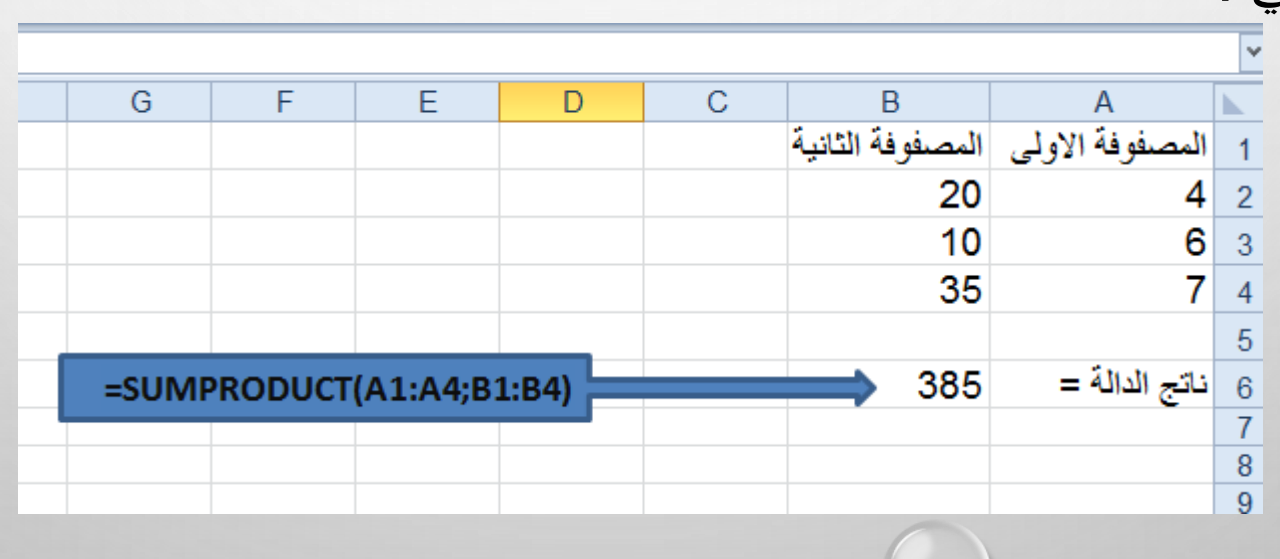

#### **.2 دالة )SUMSQ)**

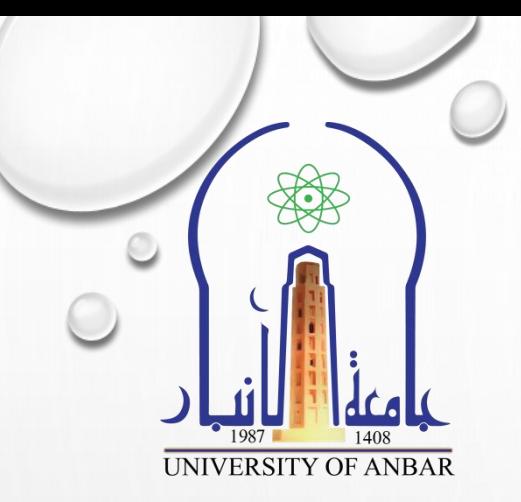

ع هذه الدالة تقوم بتربيع الارقام المدخلة لها ومن ثم تقوم بجمع النواتج التربيعية لهذه الارقام.

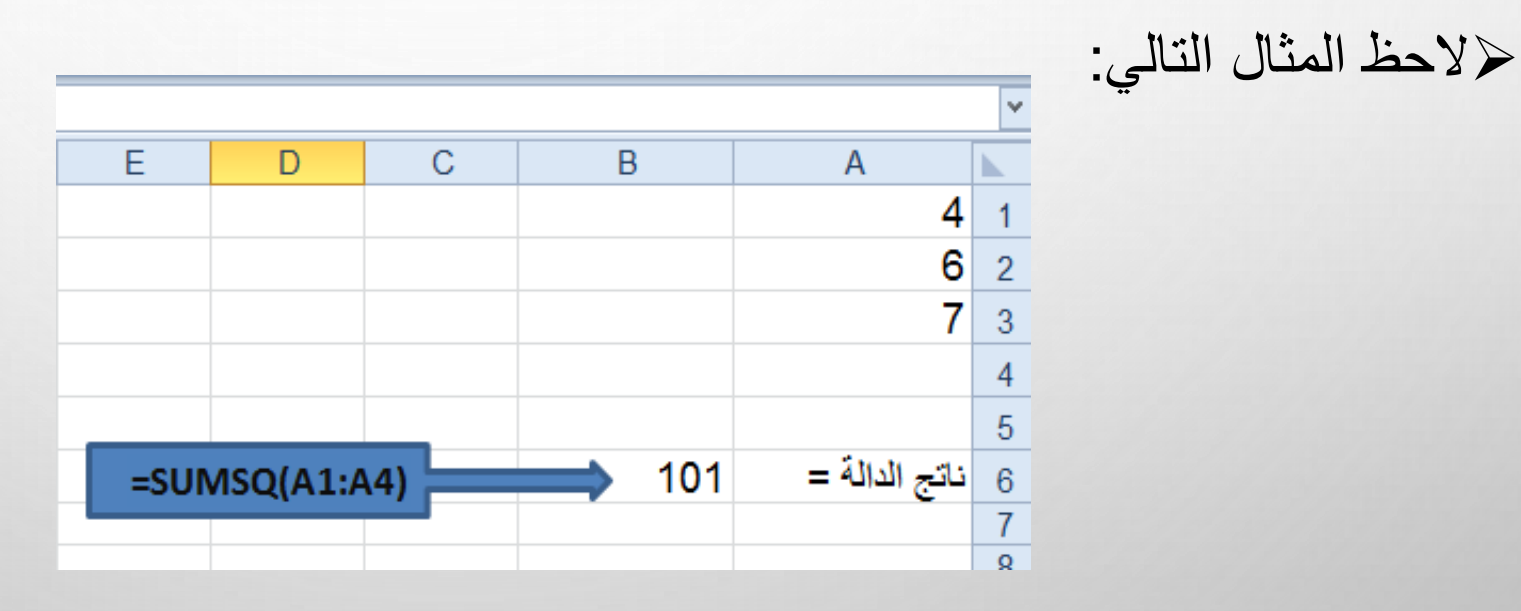

## **.3 دالة )SUMIF)**

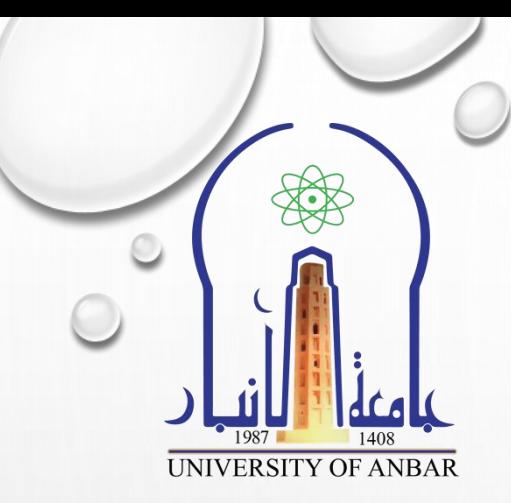

هذه الدالة تقوم بجمع مدى من البيانات الرقمية اعتمادا على شرط معين

=SUMIF(RANGE; CRITERIA; SUM\_RANGE)

(RANGE )هو مدى البٌانات الرقمٌة المطلوب جمعها

≪(CRITERIA) هو الشرط المطلوب تحققه في المدى لكي تتم عملية الجمع

≪(SUM\_RANGE) هذا الجزء اختياري، اذا تم ادخال مدى من البيانات في هذا الجزء سيقوم بجمعة بدلاً من المدى المدخل في الجزء الاول (RANGE) وفي هذه الحالة يتم اعتبار الجزء الاول (RANGE) هو مدى بيانات يتم مقارنة الشرط (CRITERIA) معه لكي تتم عملية الجمع.

الحظ المثال التال:ً

3. دالة (SUMIF)

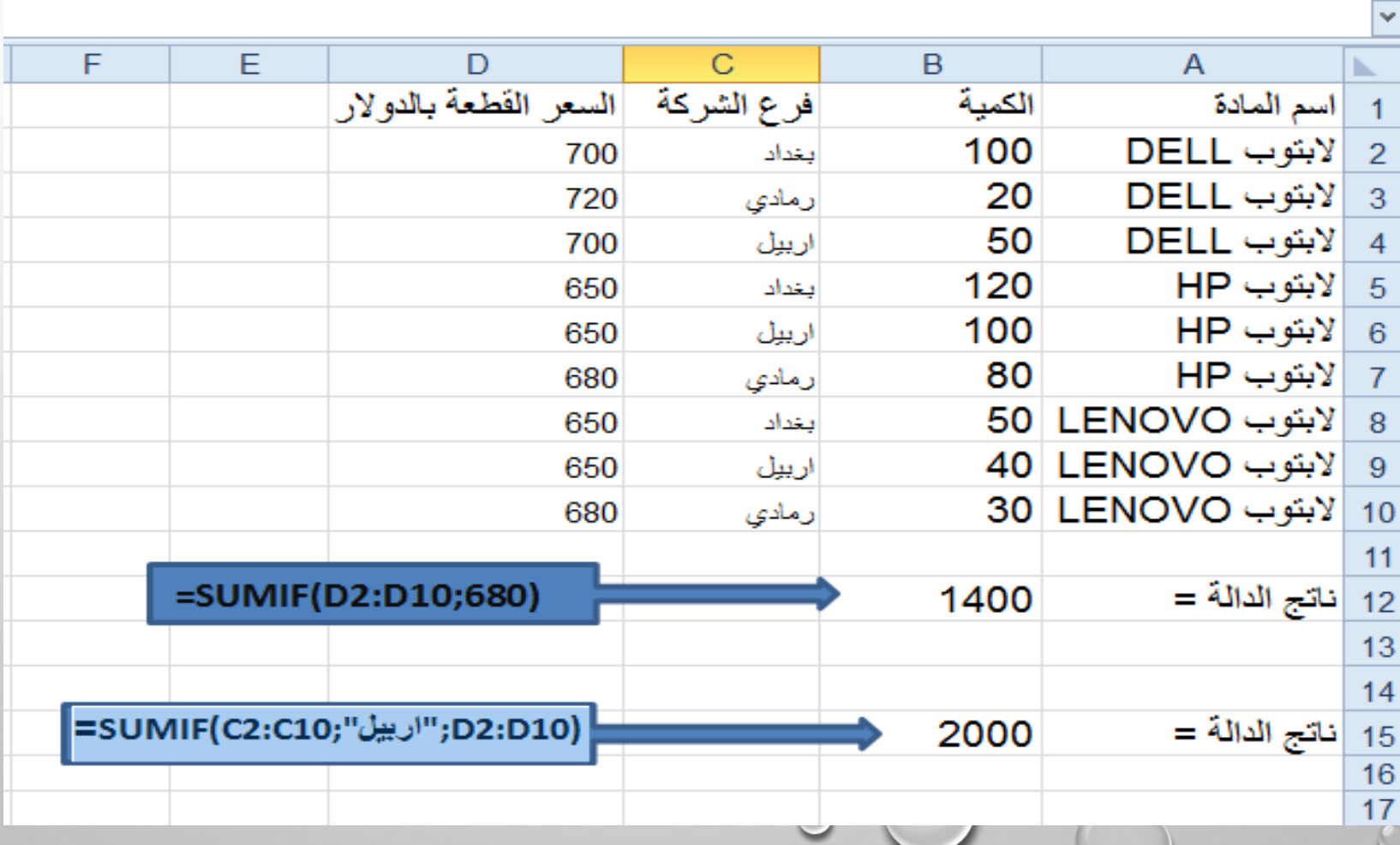

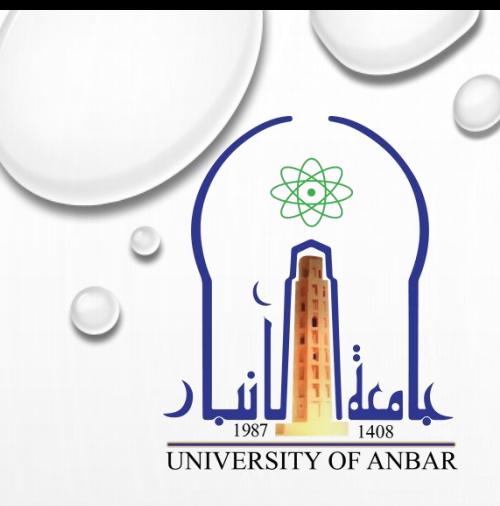

#### **.3 دالة )SUMIF)**

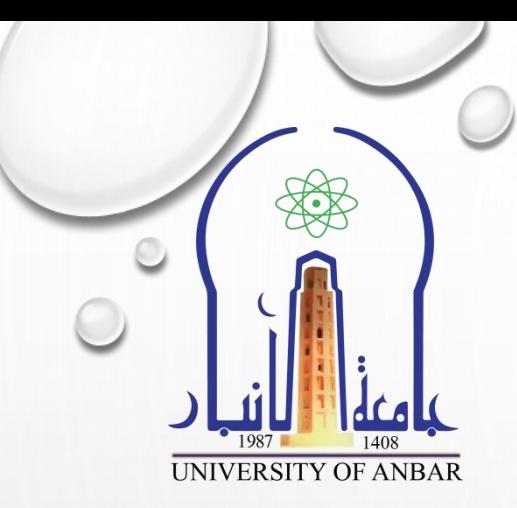

س:1 كم هو مجموع المبالغ المستحصلة من بٌع مادة )البتوب DELL) س2: كم هو مجموع المبالغ المستحصلة من بيع المواد في بغداد س3: ايجاد مجموع الكميات المباعة لمادة (لابتوب LENOVO)

# **.4 دالة )MID)**

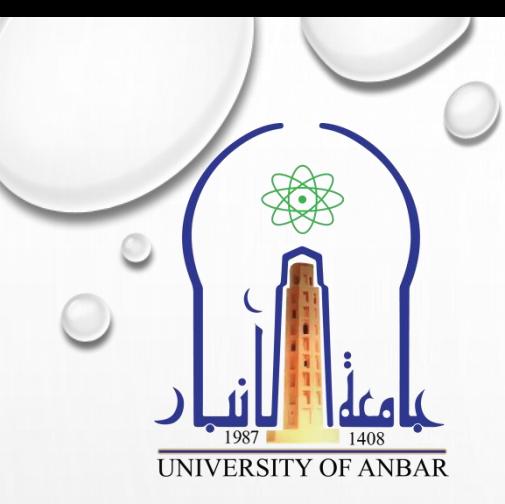

حروهي تعتبر دالة نصية تقوم باستخراج عدد من الاحرف او الارقام من سلسلة نصية.

الحظ المثال التال:ً

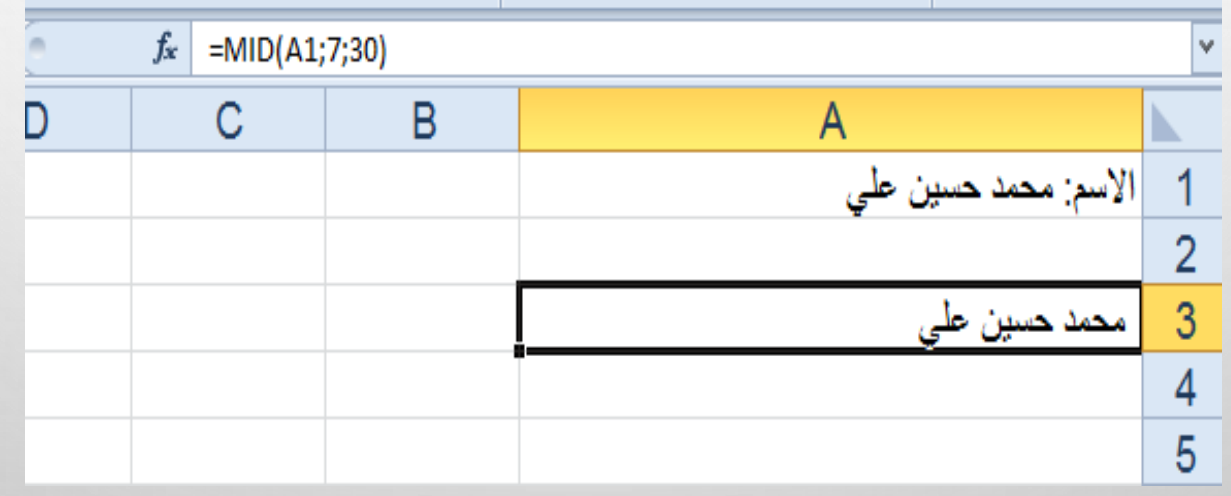

**.5 دالة )FIND)**

حتقوم بإجاد موقع الحرف داخل سلسلة نصية

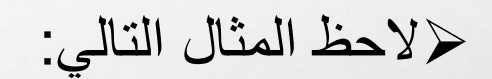

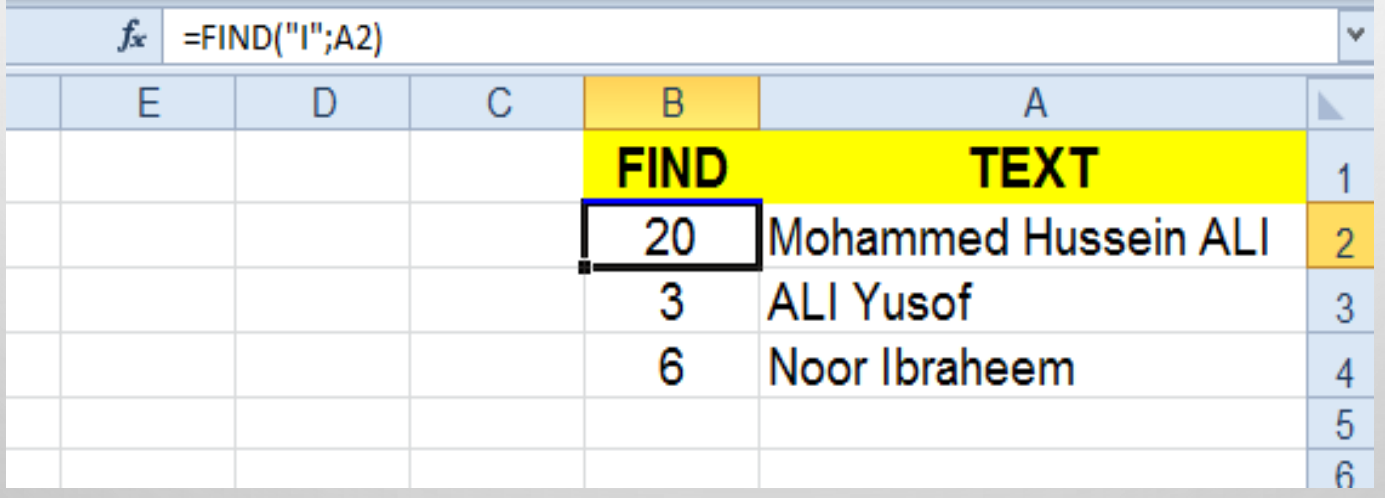

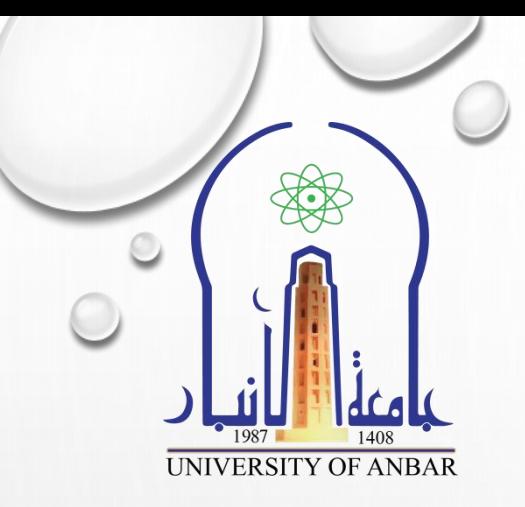

# 6. دالة (LEN)

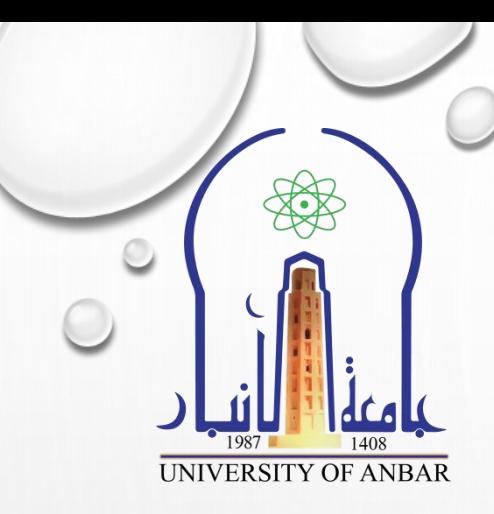

لاتقوم بإحصاء عدد الحروف الموجودة في سلسلة نصية.

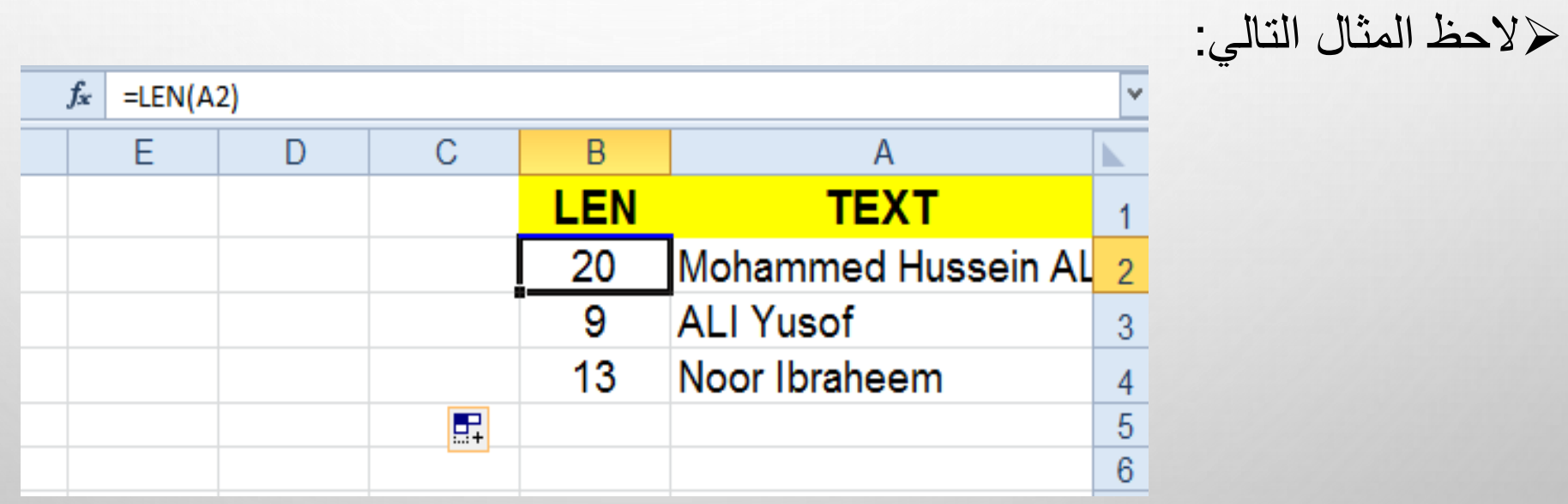

# 7. دالة (LEFT)

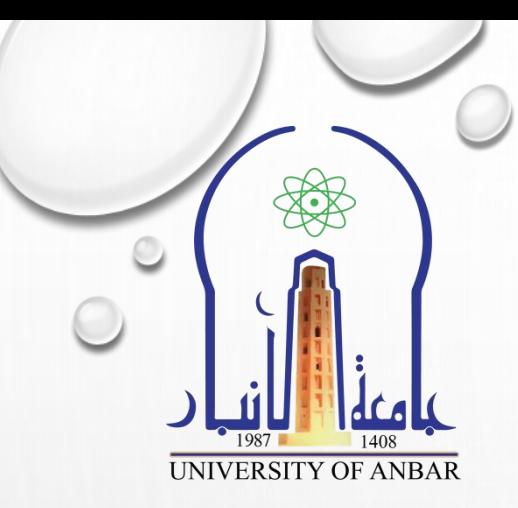

﴿ هِي دالة نصية تقوم باستخراج عدد من الاحرف من سلسلة نصية ابتداءً من اليسار .

لاحظ المثال التالي:

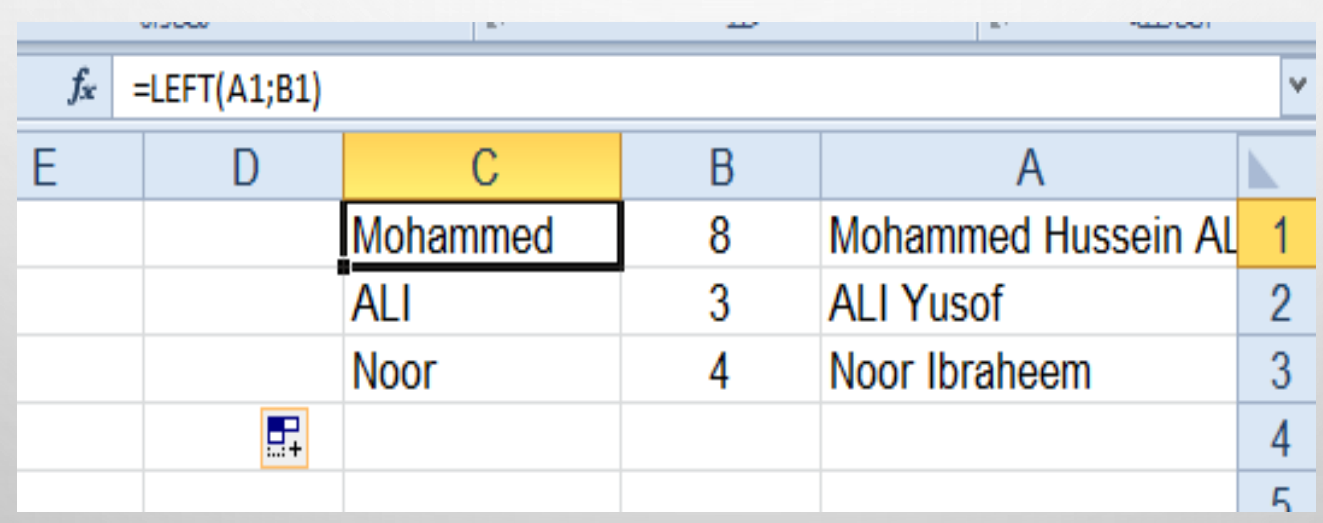

# 7. دالة (LEFT)

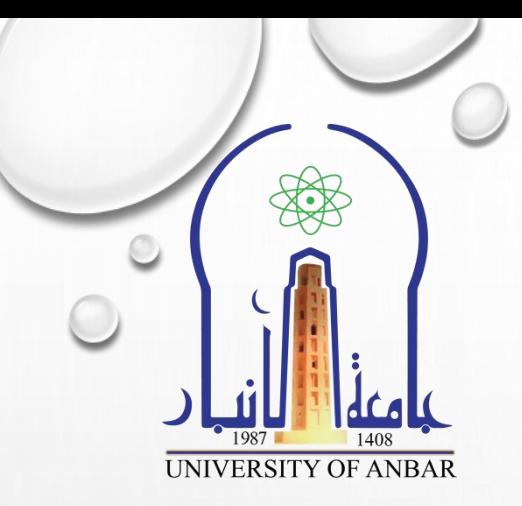

لإممكن استخدام دالة FIND مع دالة LEFT لإيجاد عدد الاحرف المطلوب استخراجها اعتمادا على شرط معين.

لاحظ المثال التالي:

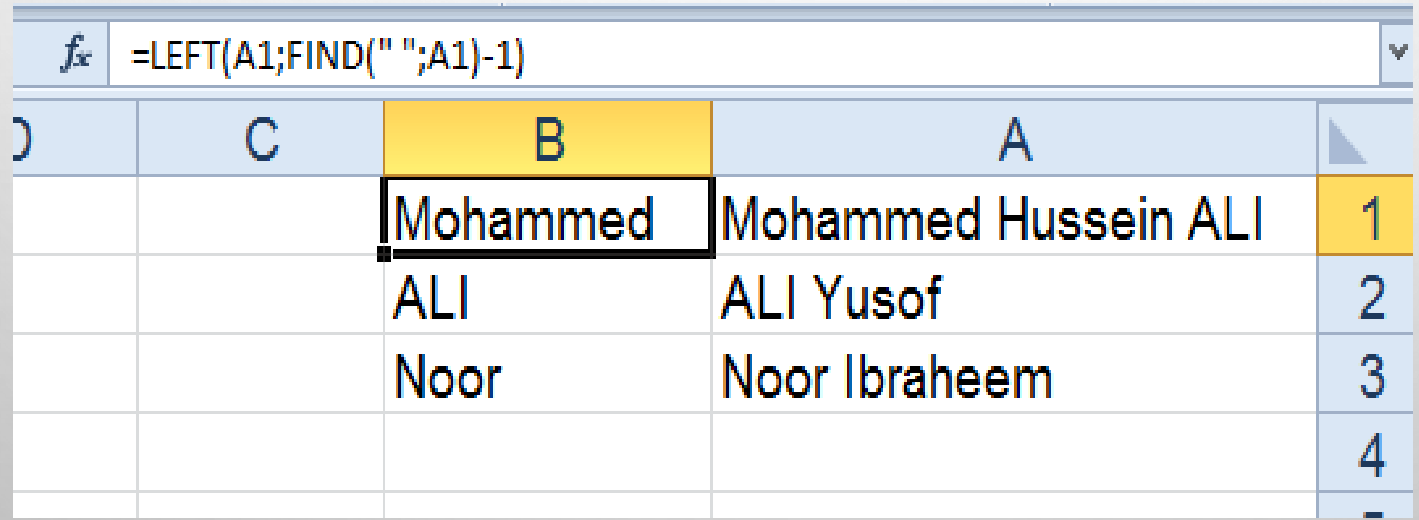

## **.8 دالة )RIGHT)**

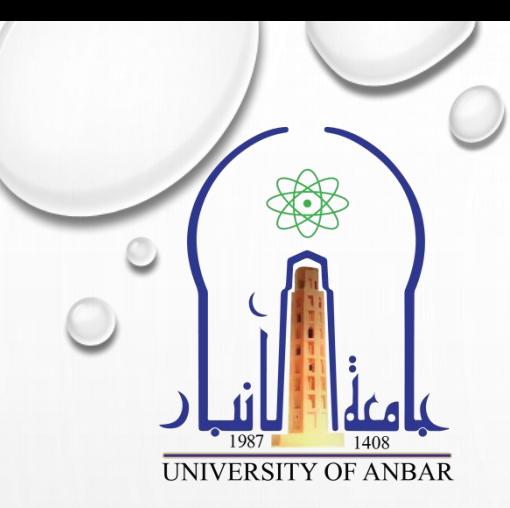

ع هي دالة نصية تقوم باستخراج عدد من الاحرف من سلسلة نصية ابتداءً من اليمين. تشبه فً عمالها دالة LEFT لكن بعكس االتجاه.

الحظ المثال التالً الستخدام دالتً LEN و FIND مع دالة RIGHT:

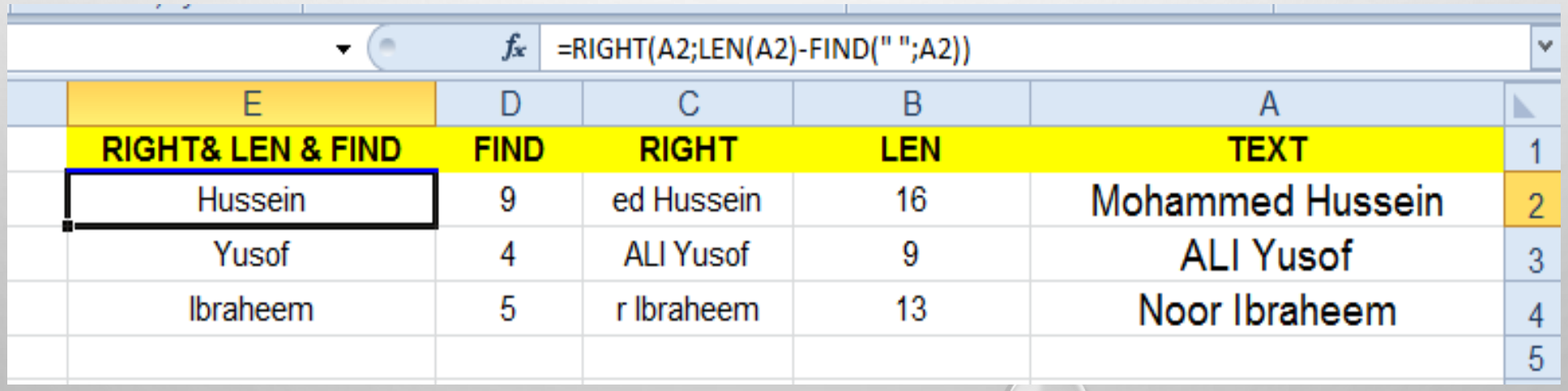

## **.9 دالة )SEARCH)**

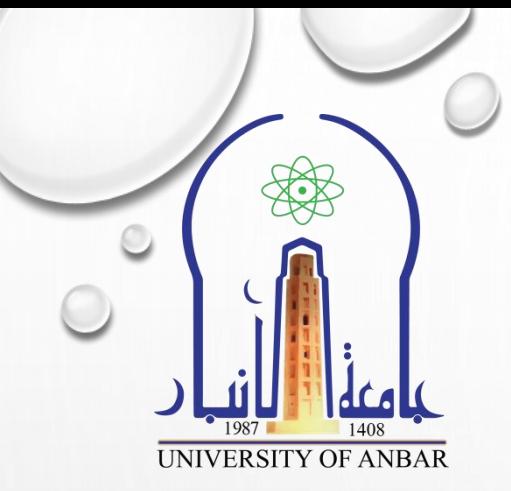

ح هي دالة نصية تبحث عن حرف او رقم او رمز داخل سلسة نصية وتقوم بإرجاع تسلسل هذا الحرف داخل السلسلة.

تقوم اٌضا بالبحث عن سلسلة نصٌة داخل سلسلة نصٌة اخرى.

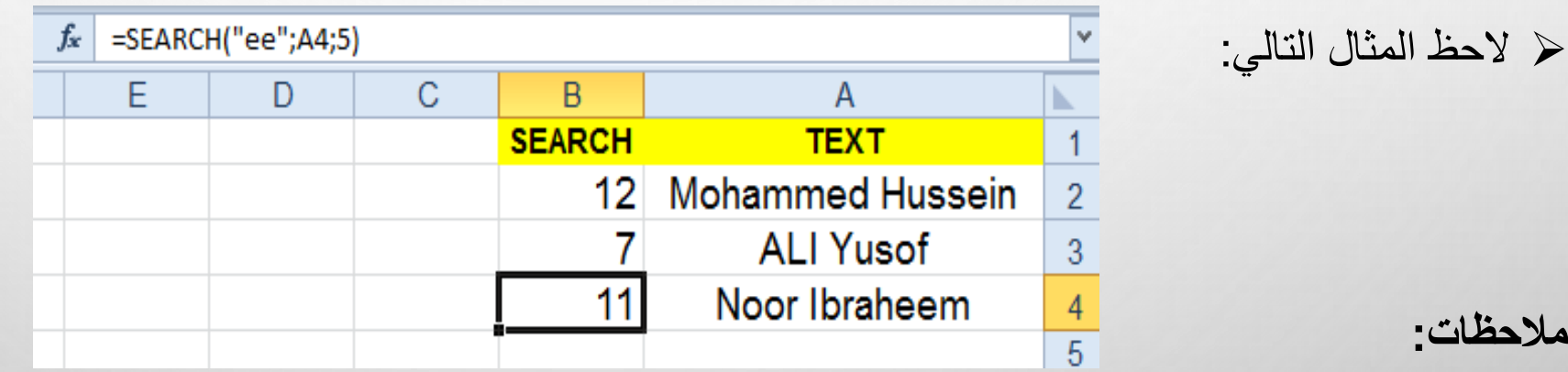

.1 ٌمكن ان تبحث عن بعض الرموز مثل )؟ و \*( ولكن ٌجب ان تسبق ب )~(.

2. غير حساسة للأحرف الكبيرة والصغير على عكس دالة (FIND).

**.10 دالة )UPPER)**

خ تحول النص باللغة الانكليزية من احرف صغيرة الى احرف كبيرة.

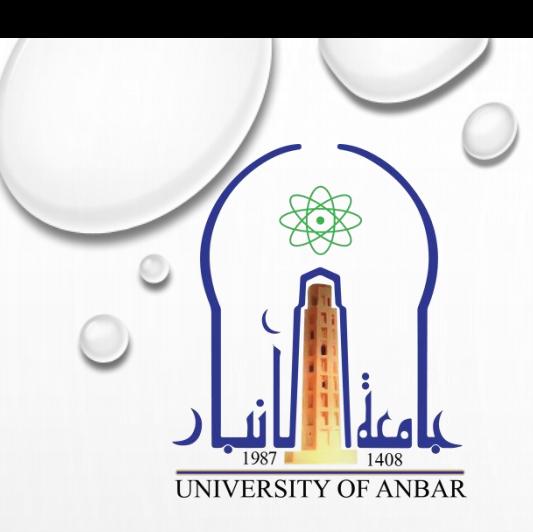

#### **.11 دالة )LOWER)**

خ تحول النص باللغة الانكليزية من احرف كبيرة الى احرف صغيرة

#### **.12 دالة )PROPER)**

خرتحول الحروف في بدايات الكلمات الى حروف استهلالية كبيرة.

# 13. دالة (COUNT)

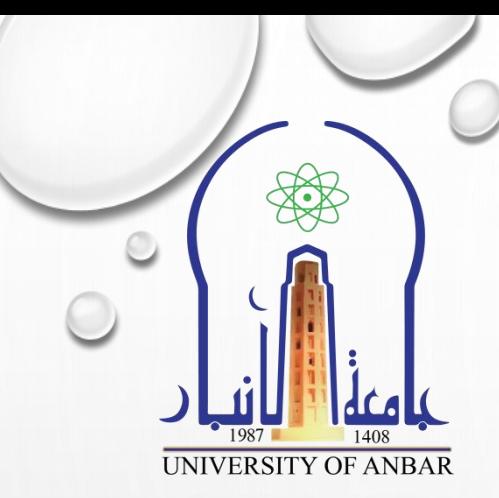

لاتقوم بحساب عدد البيانات الرقمية داخل مدى من الخلايا.

لاحظ المثال التالي:

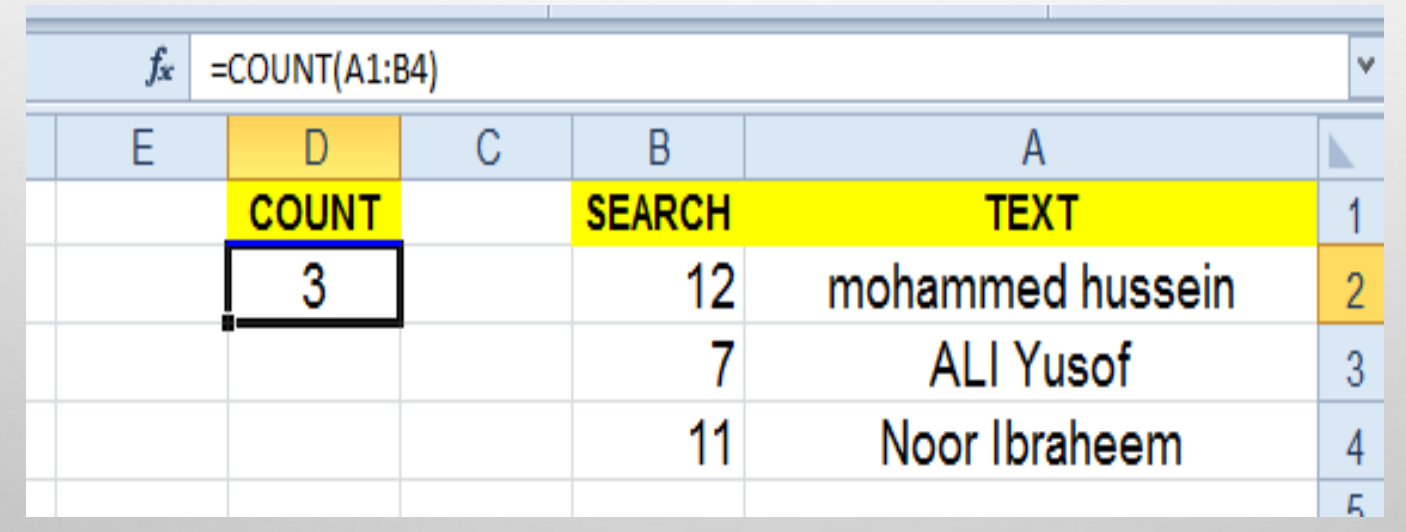

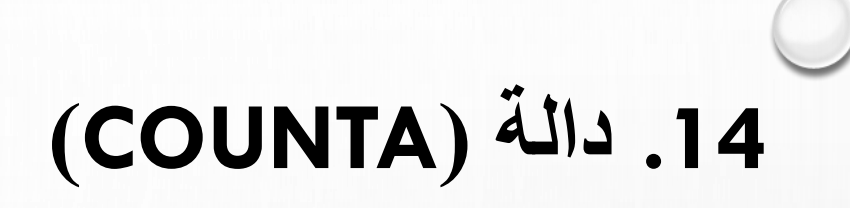

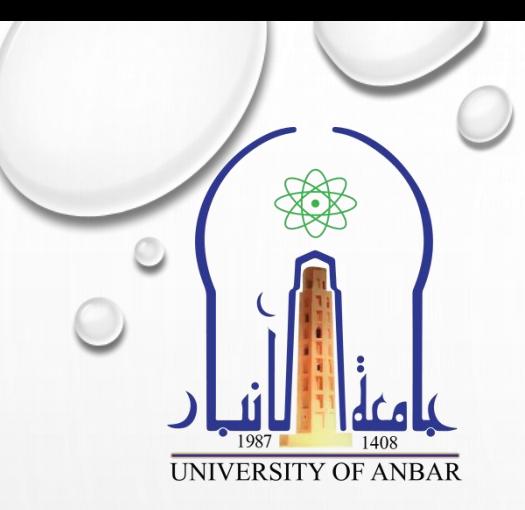

خ تقوم بحساب عدد البيانات الرقمية والنصية داخل مدى من الخلايا ولا تقوم بحساب الخلايا الفارغة. الحظ المثال التال:ً

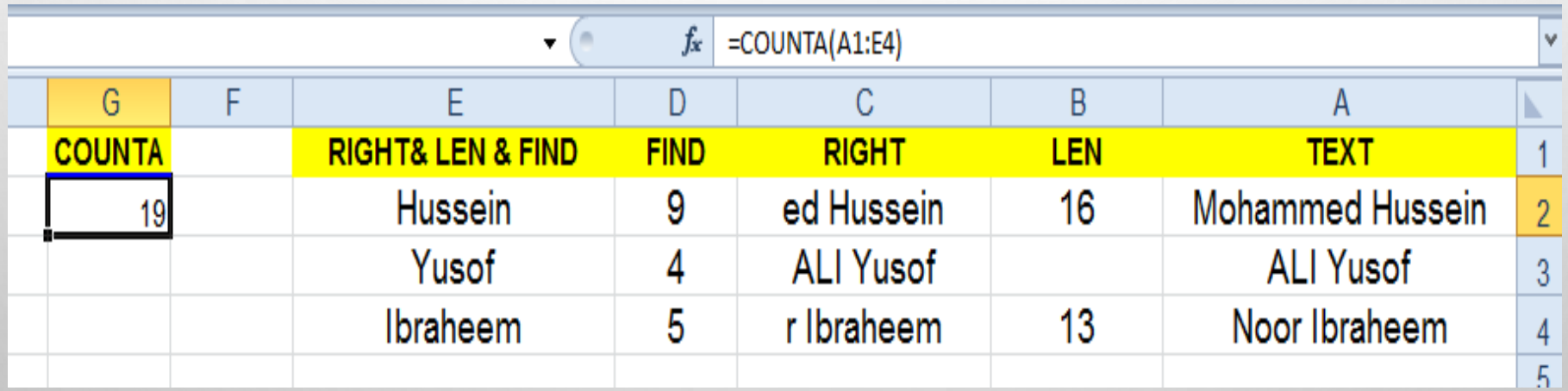

# **.15 دالة )COUNTIF)**

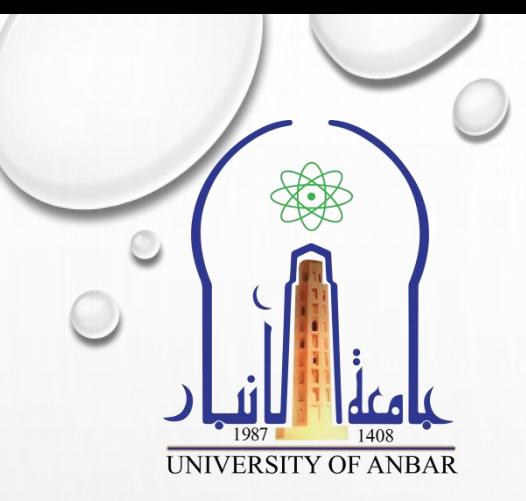

ح(دالة تقوم بحساب عدد البيانات الرقمية او النصية داخل مدى من الخلايا اعتمادا على شرط معين. الحظ المثال التال:ً

 $\odot$ 

 $f_x$  =COUNTIF(A1:N6;"راسب") O<sub>3</sub>  $\mathbf{v}$  $\overline{0}$ N M К  $H$ G F E D C B A جدول درجات الطلاب المجموع المعل اعلى درجة ادنى درجة النتيجة اسم الطالب – التربية الاسلاء اللغة العربية – اللغة الانكليزية – رياضيات **COUNTIF** فيزياء احياء كيمياء  $\overline{c}$ ناجح 55 56 90 84 100 90 89 احمد على 3 84 84  $77$ راسب 94 70 38 اسامة عبدالله |64  $\frac{4}{5}$ راسب 88 78 85 50 98 49 66 حسين محمد 65 86 81 50 86 نلجح 96 65 6 عمن محمد  $\overline{7}$ 

### **.16 دالة )COUNTIFS)**

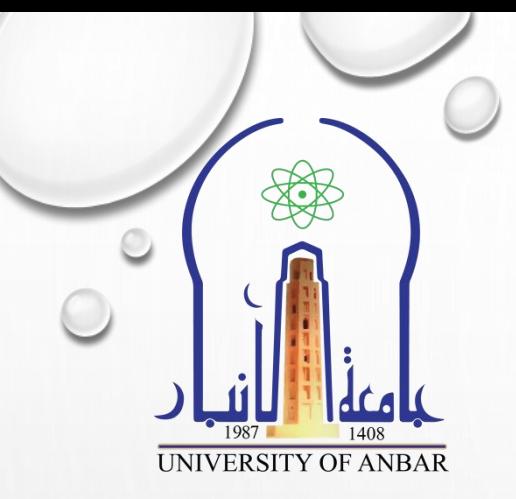

حزدالة تقوم بحساب عدد البيانات الرقمية او النصية داخل مدى من الخلايا او اكثر اعتمادا على اكثر من شرط.

الحظ المثال التال:ً

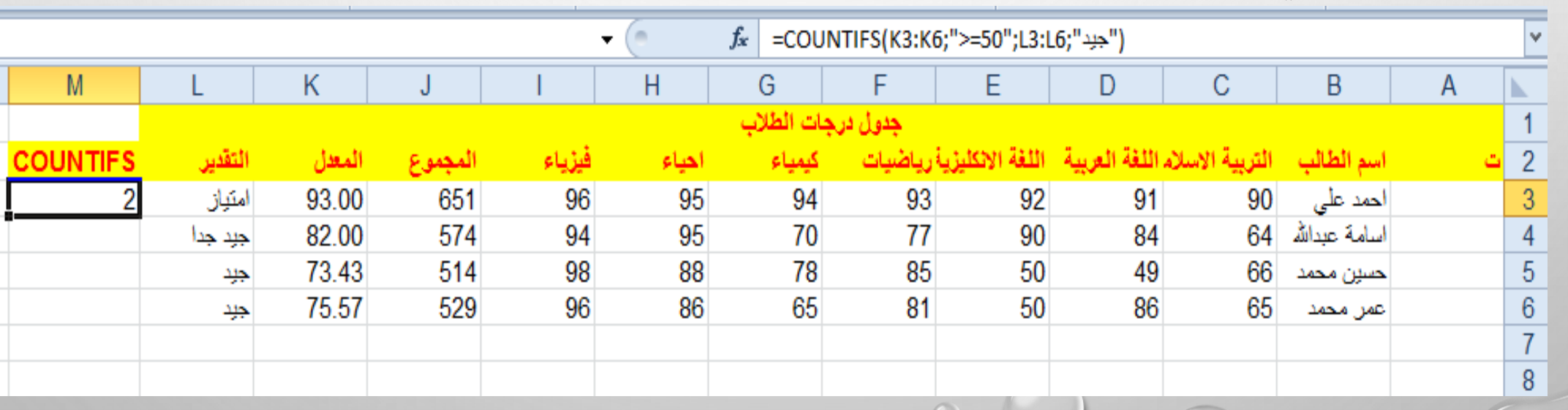

### 17. دالة (COUNTBLANK)

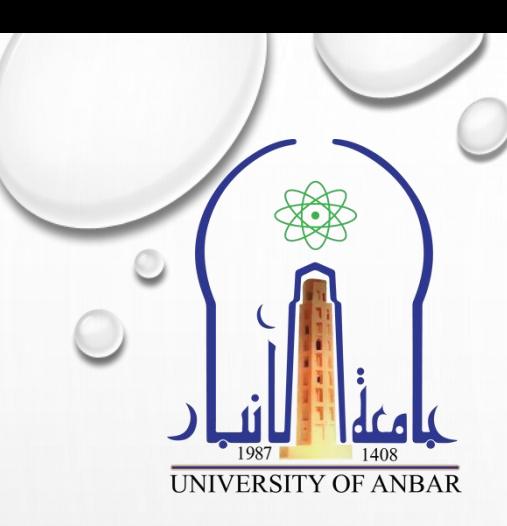

﴿تقوم بحساب عدد الخلايا التي لا تحتوي على بيانات.

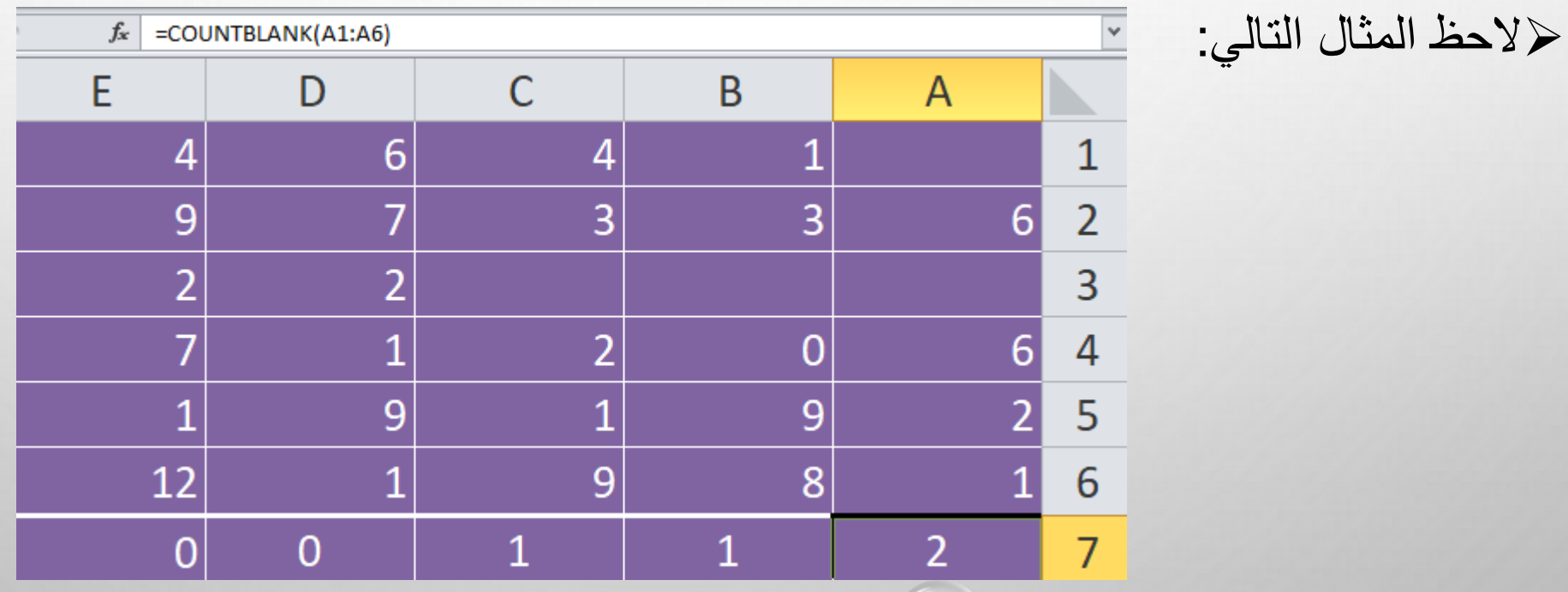